IBM Security Directory Server Versión 6.3.1.5

# *Visión general del producto*

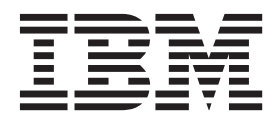

IBM Security Directory Server Versión 6.3.1.5

# *Visión general del producto*

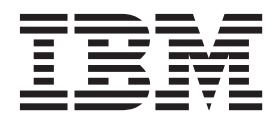

#### **Nota**

Antes de utilizar esta información y el producto al que da soporte, lea la información general del apartado ["Avisos" en la](#page-20-0) [página 11.](#page-20-0)

**Aviso de edición**

**Nota: Esta edición se aplica a la versión 6.3.1.5 de** *IBM Security Directory Server* **(número de producto 5724-J39) y a todos los releases y modificaciones posteriores hasta que se indique lo contrario en nuevas ediciones.**

# **Contenido**

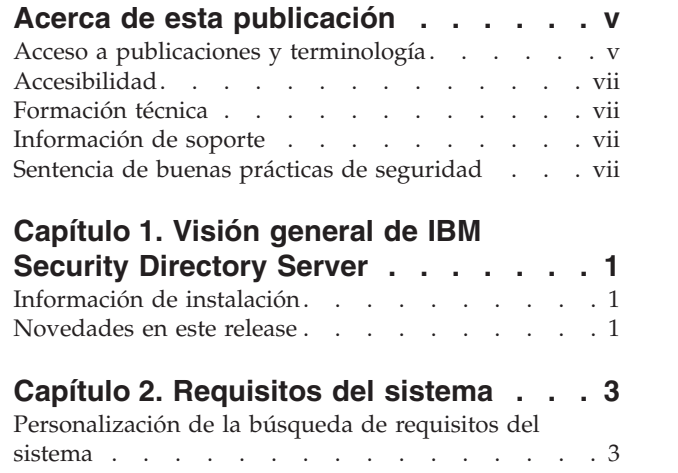

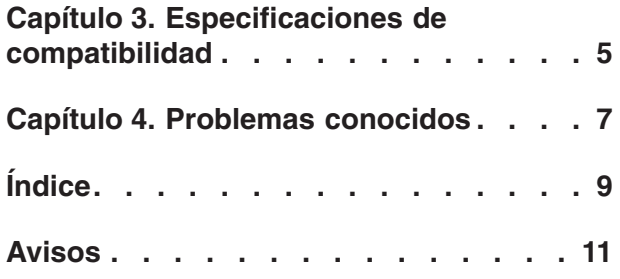

## <span id="page-6-0"></span>**Acerca de esta publicación**

IBM® Security Directory Server, anteriormente conocido como IBM Tivoli Directory Server, es una implementación de IBM de Lightweight Directory Access Protocol para los siguientes sistemas operativos:

- Microsoft Windows
- $\bullet$  AIX
- Linux (System x, System z, System p, y System i)
- Solaris
- Hewlett-Packard UNIX (HP-UX) (Itanium)

La *IBM Security Directory Server Visión general del producto* proporciona información sobre características nuevas del release.

La *IBM Security Directory Server Visión general del producto* también incluye información de cómo empezar, información de release, y la lista de estándares que se implementan en el release. También incluye los requisitos mínimos de hardware y software para IBM Security Directory Server y su software relacionado.

### **Acceso a publicaciones y terminología**

Esta sección proporciona:

- v Una lista de publicaciones en la "Biblioteca de IBM Security Directory Server".
- v Enlaces a ["Publicaciones en línea" en la página vi.](#page-7-0)
- v Un enlace a la ["Sitio web de terminología de IBM" en la página vii.](#page-8-0)

#### **Biblioteca de IBM Security Directory Server**

Los documentos siguientes están disponibles en la biblioteca de IBM Security Directory Server:

v *IBM Security Directory Server, Versión 6.3.1.5 Visión general del producto*, GC43-1261-01

Proporciona información sobre el producto IBM Security Directory Server, nuevas características en el release actual, e información de requisitos del sistema.

- v *IBM Security Directory Server, Versión 6.3.1.5 Guía de inicio rápido*, GC43-1262-02 Proporciona ayuda para iniciarse en IBM Security Directory Server. Incluye una breve descripción del producto y diagrama de arquitectura, y un puntero al sitio web de la documentación del producto y las instrucciones de instalación.
- v *IBM Security Directory Server, Versión 6.3.1.5 Guía de instalación y configuración*, SC11-7875-02

Contiene información completa para instalar, configurar y desinstalar IBM Security Directory Server. Incluye información sobre la actualización desde una versión anterior de IBM Security Directory Server.

v *IBM Security Directory Server, Versión 6.3.1.5 Guía de administración*, SC27-2749-02 Contiene instrucciones para las tareas de administración mediante la Herramienta de administración web y la línea de mandatos.

<span id="page-7-0"></span>v *IBM Security Directory Server, Versión 6.3.1.5 Guía de creación de informes*, SC27-6531-00

Describe las herramientas y el software para crear informes para IBM Security Directory Server.

- v *IBM Security Directory Server, Versión 6.3.1.5 Consulta de mandatos*, SC27-2753-02 Describe la sintaxis y el uso de los programas de utilidad de la línea de mandatos incluidos en IBM Security Directory Server.
- v *IBM Security Directory Server, Versión 6.3.1.5 Consulta de plugins de servidor*, SC27-2750-02

Contiene información acerca de cómo crear conectores del servidor.

v *IBM Security Directory Server, Versión 6.3.1.5 Consulta de programación*, SC27-2754-02

Contiene información acerca de cómo crear aplicaciones cliente de LDAP (Lightweight Directory Access Protocol) en C y en Java™.

v *IBM Security Directory Server, Versión 6.3.1.5 Guía de ajuste de rendimiento y planificación de capacidad*, SC27-2748-02

Contiene información detallada acerca de cómo ajustar el servidor de directorios para obtener un mejor rendimiento. Describe los requisitos de disco y otros requisitos de hardware para directorios de distintos tamaños y con distintas velocidades de lectura y escritura. Describe casos de ejemplo de trabajo conocidos para cada uno de estos niveles de directorio y el disco y memoria utilizados; también sugiere reglas generales.

v *IBM Security Directory Server, Versión 6.3.1.5 Guía de resolución de problemas*, GC27-2752-02

Contiene información sobre posibles problemas y acciones correctoras que se pueden llevar a cabo antes de ponerse en contacto con el servicio de soporte de software de IBM.

v *IBM Security Directory Server, Versión 6.3.1.5 Consulta de mensajes de error*, GC27-2751-02

Contiene una lista de todos los avisos y mensajes de error asociados a IBM Security Directory Server.

#### **Publicaciones en línea**

IBM coloca publicaciones de productos cuando se lanza el producto y cuando se actualizan las publicaciones en las siguientes ubicaciones:

**Sitio web de documentación de IBM Security Directory Server**

El sitio [http://pic.dhe.ibm.com/infocenter/tivihelp/v2r1/topic/](http://pic.dhe.ibm.com/infocenter/tivihelp/v2r1/topic/com.ibm.IBMDS.doc/welcome.htm) [com.ibm.IBMDS.doc/welcome.htm](http://pic.dhe.ibm.com/infocenter/tivihelp/v2r1/topic/com.ibm.IBMDS.doc/welcome.htm) muestra la documentación de página de bienvenida para este producto.

**Central de documentación y página de bienvenida de IBM Security Systems** [Central de documentación de IBM Security Systems](https://www.ibm.com/developerworks/mydeveloperworks/wikis/home?lang=en#/wiki/IBM%20Security%20Systems%20Documentation%20Central/page/Welcome) proporciona una lista alfabética de toda la documentación del producto IBM Security Systems. También puede encontrar enlaces a la documentación del producto para versiones específicas de cada producto.

[Bienvenida a la documentación de IBM Security Systems](http://pic.dhe.ibm.com/infocenter/tivihelp/v2r1/index.jsp) proporciona una introducción, enlaces, e información general sobre documentación de IBM Security Systems.

#### **IBM Publications Center**

El sitio [http://www-05.ibm.com/e-business/linkweb/publications/](http://www-05.ibm.com/e-business/linkweb/publications/servlet/pbi.wss)

[servlet/pbi.wss](http://www-05.ibm.com/e-business/linkweb/publications/servlet/pbi.wss) ofrece funciones de búsqueda personalizadas para ayudarle a encontrar todas las publicaciones de IBM que necesita.

#### **Sitio web de terminología de IBM**

El sitio web de terminología de IBM consolida terminología para las bibliotecas de productos en una ubicación. Puede acceder al sitio web de Terminología en [http://www.ibm.com/software/globalization/terminology.](http://www.ibm.com/software/globalization/terminology)

### <span id="page-8-0"></span>**Accesibilidad**

Las características de accesibilidad proporcionan ayuda a los usuarios con discapacidades físicas, tales como movilidad restringida o visión limitada, para que puedan utilizar los productos de software satisfactoriamente. Con este producto puede utilizar tecnologías de ayuda para escuchar y navegar por la interfaz. También puede utilizar el teclado en lugar del ratón para utilizar todas las características de la interfaz gráfica de usuario.

Para obtener más información, consulte el Apéndice de accesibilidad en la *Visión general del productoIBM Security Directory Server*.

### **Formación técnica**

Para obtener información sobre la formación técnica, consulte el siguiente sitio web de IBM Education en [http://www.ibm.com/software/tivoli/education.](http://www.ibm.com/software/tivoli/education)

### **Información de soporte**

IBM Support ayuda con la rutina y los problemas relacionados con el código, la instalación de corta duración o las preguntas de uso. Puede acceder directamente al sitio de IBM Software Support en [http://www.ibm.com/software/support/](http://www.ibm.com/software/support/probsub.html) [probsub.html.](http://www.ibm.com/software/support/probsub.html)

*IBM Security Directory Server Troubleshooting Guide* proporciona detalles sobre:

- Qué información desea recopilar antes de ponerse en contacto con IBM Support.
- Los diversos métodos para ponerse en contacto con IBM Support.
- Cómo utilizar IBM Support Assistant.
- v Instrucciones y recursos de determinación de problemas para aislar y solucionar el propio problema.

**Nota:** El separador **Comunidad y soporte** del centro de información del producto puede proporcionar recursos de soporte adicionales.

#### **Sentencia de buenas prácticas de seguridad**

La seguridad del sistema de TI implica la protección de sistemas y de la información mediante la prevención, la detección y la respuesta al acceso indebido desde dentro y fuera de la empresa. El acceso indebido puede dar lugar a que la información se altere, se destruya, se desvíe, o se utilice indebidamente o que pueda dar lugar a daños o a una utilización indebida de los sistemas, incluso en caso de ataques en terceros. Ningún producto o sistema de TI se debe considerar como totalmente seguro y ningún producto, servicio o medida de seguridad puede ser completamente efectivo a la hora de prevenir el acceso o el uso indebido. Los sistemas, productos y servicios de IBM están diseñados para formar parte de un enfoque de seguridad global, que implicará necesariamente procedimientos

operativos adicionales, y que puede que necesite otros sistemas, productos o servicios para que sea más efectivo. IBM NO GARANTIZA QUE NINGÚN SISTEMA, PRODUCTO O SERVICIO SEA INMUNE, O QUE CONVIERTA A SU EMPRESA EN INMUNE, DE LA CONDUCTA MALICIOSA O INDEBIDA DE CUALQUIER OTRA PARTE.

# <span id="page-10-0"></span>**Capítulo 1. Visión general de IBM Security Directory Server**

Puede utilizar IBM Security Directory Server para proporcionar una infraestructura de datos de identidad de confianza para autenticación.

IBM Security Directory Server proporciona un servidor que almacena información de directorio utilizando una base de datos de DB2. También proporciona un servidor proxy para operaciones LDAP de direccionamiento para servidores de directorio con la base de datos. IBM Security Directory Server proporciona programas de utilidad del cliente e interfaces gráficas del cliente (GUI), como por ejemplo Herramienta de administración de instancias (**idsxinst**) y Herramienta de configuración (**idsxcfg**), para gestionar servidores.

IBM Security Directory Server proporciona las siguientes características:

- v Una infraestructura empresarial de directorios potente y fiable que resulta fundamental para habilitar la seguridad de la empresa.
- v Una parte importante de la cartera de IBM Security Integrated Identity Management. Desempeña un papel decisivo en la creación de la infraestructura de datos de la identidad empresarial para aplicaciones como, por ejemplo, la gestión de identidades, los portales y los servicios web.
- v El directorio predeterminado para WebSphere Application Server y Portal, IBM Security Identity Manager y Access Manager, así como el sistema operativo AIX.

### **Información de instalación**

Utilice los enlaces que se proporcionan aquí para instalar IBM Security Directory Server Service Stream Enhancement 6.3.1.5.

Utilice IBM Installation Manager para instalar IBM Security Directory Server 6.3.1.5 en sistemas operativos Microsoft Windows. Siga las instrucciones de la sección, [Instalación de fixpacks con IBM Installation Manager.](http://www-01.ibm.com//support/knowledgecenter/SSVJJU_6.3.1.5/com.ibm.IBMDS.doc_6.3.1.5/t_ig_fixpack_installing_IM.html)

Utilice los scripts y los programas de utilidad del sistema operativo para instalar IBM Security Directory Server 6.3.1.5 en los sistemas operativos AIX, Linux y Solaris. Siga las instrucciones de la sección, [Instalación de fixpacks con scripts](http://www-01.ibm.com//support/knowledgecenter/SSVJJU_6.3.1.5/com.ibm.IBMDS.doc_6.3.1.5/t_ig_fixpack_installing_native.html) [nativos.](http://www-01.ibm.com//support/knowledgecenter/SSVJJU_6.3.1.5/com.ibm.IBMDS.doc_6.3.1.5/t_ig_fixpack_installing_native.html)

Utilice la información del archivo README en el fixpack para completar la instalación.

### **Novedades en este release**

#### **[Creación de informes de auditoría basados en Cognos](http://www-01.ibm.com/support/knowledgecenter/SSVJJU_6.3.1.5/com.ibm.IBMDS.doc_6.3.1.5/ds_rg_home.html)**

El paquete de creación de informes de Cognos se proporciona junto con los siguientes informes estáticos listos para ser utilizados:

- v Informe de auditoría de cambios de configuración
- v Informe de auditoría de autenticación LDAP
- v Informe de incumplimiento de política de contraseña de LDAP
- v Informe de búsquedas de larga ejecución
- v Informe de auditoría de actividad de usuario

Además de estos informes, que están listos para ser utilizados, también es posible generar informes de auditoría personalizados utilizando Cognos Workspace Advanced.

#### **[Mejoras de autenticación de paso a través](http://www-01.ibm.com/support/knowledgecenter/SSVJJU_6.3.1.5/com.ibm.IBMDS.doc_6.3.1.5/ds_ag_srv_adm_pass_thru_auth_scenario_06.html)**

La autenticación de paso a través ahora se ha mejorado para dar soporte a la correlación 1:N. Los usuarios de todos los servidores de directorio de autenticación de paso a través se pueden almacenar en un único contenedor de usuarios de IBM Security Directory Server. El servidor identifica correctamente el directorio de autenticación de paso a través que corresponde al usuario de autenticación y delega la autenticación a dicho directorio.

#### **[Soporte a la autenticación de paso a través sobre SSL](http://www-01.ibm.com/support/knowledgecenter/SSVJJU_6.3.1.5/com.ibm.IBMDS.doc_6.3.1.5/ds_ag_srv_adm_pass_thru_auth_config_over_ssl.html)**

La autenticación de paso a través se puede configurar sobre SSL. Se deben satisfacer los requisitos que se describen para esta configuración.

#### **[LDAPSync](http://www-01.ibm.com/support/knowledgecenter/SSVJJU_6.3.1.5/com.ibm.IBMDS.doc_6.3.1.5/ds_ag_ldapsync.html)**

La solución LDAPSync proporciona tanto servicios de migración como de sincronización desde uno o varios sistemas de origen como, por ejemplo, Sun Directory Server y Active Directory, a un destino IBM Security Directory Server. La solución LDAPSync sustituye a la sincronización, ahora en desuso, de Active Directory.

## <span id="page-12-0"></span>**Capítulo 2. Requisitos del sistema**

Debe seleccionar un sistema que cumpla los requisitos del sistema mínimos para la instalación de IBM Security Directory Server.

Puede utilizar los Informes de compatibilidad de productos de software que se encuentran en [http://pic.dhe.ibm.com/infocenter/prodguid/v1r0/clarity/](http://pic.dhe.ibm.com/infocenter/prodguid/v1r0/clarity/index.html) [index.html](http://pic.dhe.ibm.com/infocenter/prodguid/v1r0/clarity/index.html) para ver la información siguiente acerca de IBM Security Directory Server:

- Sistemas operativos
- Requisitos previos
- Hipervisores
- Traducciones
- v Requisitos detallados del sistema
- Requisitos de hardware
- Fin de servicio

Puede ver los requisitos detallados del sistema para IBM Security Directory Server, para distintos sistemas operativos, en los enlaces siguientes:

**AIX** [http://pic.dhe.ibm.com/infocenter/prodguid/v1r0/clarity-reports/report/](http://pic.dhe.ibm.com/infocenter/prodguid/v1r0/clarity-reports/report/html/softwareReqsForProduct?deliverableId=1295861961251&osPlatform=AIX) [html/softwareReqsForProduct?deliverableId=1295861961251](http://pic.dhe.ibm.com/infocenter/prodguid/v1r0/clarity-reports/report/html/softwareReqsForProduct?deliverableId=1295861961251&osPlatform=AIX) [&osPlatform=AIX](http://pic.dhe.ibm.com/infocenter/prodguid/v1r0/clarity-reports/report/html/softwareReqsForProduct?deliverableId=1295861961251&osPlatform=AIX)

#### **HP-UX (Itanium)**

[http://pic.dhe.ibm.com/infocenter/prodguid/v1r0/clarity-reports/report/](http://pic.dhe.ibm.com/infocenter/prodguid/v1r0/clarity-reports/report/html/softwareReqsForProduct?deliverableId=1295861961251&osPlatform=HP) [html/softwareReqsForProduct?deliverableId=1295861961251](http://pic.dhe.ibm.com/infocenter/prodguid/v1r0/clarity-reports/report/html/softwareReqsForProduct?deliverableId=1295861961251&osPlatform=HP) [&osPlatform=HP](http://pic.dhe.ibm.com/infocenter/prodguid/v1r0/clarity-reports/report/html/softwareReqsForProduct?deliverableId=1295861961251&osPlatform=HP)

**Linux** [http://pic.dhe.ibm.com/infocenter/prodguid/v1r0/clarity-reports/report/](http://pic.dhe.ibm.com/infocenter/prodguid/v1r0/clarity-reports/report/html/softwareReqsForProduct?deliverableId=1295861961251&osPlatform=Linux) [html/softwareReqsForProduct?deliverableId=1295861961251](http://pic.dhe.ibm.com/infocenter/prodguid/v1r0/clarity-reports/report/html/softwareReqsForProduct?deliverableId=1295861961251&osPlatform=Linux) [&osPlatform=Linux](http://pic.dhe.ibm.com/infocenter/prodguid/v1r0/clarity-reports/report/html/softwareReqsForProduct?deliverableId=1295861961251&osPlatform=Linux)

#### **Solaris**

[http://pic.dhe.ibm.com/infocenter/prodguid/v1r0/clarity-reports/report/](http://pic.dhe.ibm.com/infocenter/prodguid/v1r0/clarity-reports/report/html/softwareReqsForProduct?deliverableId=1295861961251&osPlatform=Solaris) [html/softwareReqsForProduct?deliverableId=1295861961251](http://pic.dhe.ibm.com/infocenter/prodguid/v1r0/clarity-reports/report/html/softwareReqsForProduct?deliverableId=1295861961251&osPlatform=Solaris) [&osPlatform=Solaris](http://pic.dhe.ibm.com/infocenter/prodguid/v1r0/clarity-reports/report/html/softwareReqsForProduct?deliverableId=1295861961251&osPlatform=Solaris)

#### **Microsoft Windows**

[http://pic.dhe.ibm.com/infocenter/prodguid/v1r0/clarity-reports/report/](http://pic.dhe.ibm.com/infocenter/prodguid/v1r0/clarity-reports/report/html/softwareReqsForProduct?deliverableId=1295861961251&osPlatform=Windows) [html/softwareReqsForProduct?deliverableId=1295861961251](http://pic.dhe.ibm.com/infocenter/prodguid/v1r0/clarity-reports/report/html/softwareReqsForProduct?deliverableId=1295861961251&osPlatform=Windows) [&osPlatform=Windows](http://pic.dhe.ibm.com/infocenter/prodguid/v1r0/clarity-reports/report/html/softwareReqsForProduct?deliverableId=1295861961251&osPlatform=Windows)

### **Personalización de la búsqueda de requisitos del sistema**

Puede personalizar la búsqueda de los requisitos del sistema para IBM Security Directory Server, que coincidan con los criterios del filtro.

#### **Procedimiento**

- 1. Abra un navegador web y especifique la dirección web http:// pic.dhe.ibm.com/infocenter/prodguid/v1r0/clarity/index.html.
- 2. Seleccione la opción de informes necesaria para la que desee ver el informe. Puede seleccionar una de las opciones siguientes:
- v Sistemas operativos
- Requisitos previos
- Hipervisores
- Traducciones
- v Requisitos detallados del sistema
- Requisitos de hardware
- Fin de servicio
- 3. Para generar un informe para requisitos detallados del sistema, seleccione el enlace **Crear un informe** para los criterios de búsqueda, Requisitos detallados del sistema.
- 4. En la página **Requisitos detallados del sistema para un producto específico**, proporcione los valores siguientes:
	- a. En el campo **Nombre de producto completo o parcial**, especifique el nombre del producto, Security Directory Server.
	- b. Desde la lista **Resultados de búsqueda**, seleccione el nombre de producto adecuado.
	- c. Desde la lista **Versión**, seleccione el número de versión adecuado.
	- d. Para **Ámbito del informe**, seleccione la opción adecuada.
	- e. Desde la lista **Familia del sistema operativo**, seleccione un sistema operativo adecuado.
	- f. Pulse **Enviar**.

### **Resultados**

El sitio web Informes de compatibilidad de producto de software genera un informe que coincide con los criterios de búsqueda.

# <span id="page-14-0"></span>**Capítulo 3. Especificaciones de compatibilidad**

IBM Security Directory Server implementa un conjunto de estándares de RFC que proporcionan compatibilidad con otros servidores de LDAP.

*Tabla 1. La lista de RFC implementados en IBM Security Directory Server*

| estándares de RFC                                                                                                 |
|----------------------------------------------------------------------------------------------------|
| RFC 1274 El esquema Internet X.500 y COSINE                                                                       |
| RFC 1777 Lightweight Directory Access Protocol (V2)                                                               |
| RFC 1778 Representación en serie de la sintaxis de atributos estándar                                             |
| RFC 1779 Representación en serie de los nombres distinguidos                                                      |
| RFC 1823 Interfaz de programación de aplicaciones LDAP (V2)                                                       |
| RFC 2052 Un RR DNS para especificar la ubicación de los servicios (DNS SRV)                                       |
| RFC 2219 Uso de alias de DNS para los servicios de red                                                            |
| RFC 2222 SASL (Simple Authentication and Security Layer)                                                          |
| RFC 2247 Uso de dominios en los nombres distinguidos LDAP/X.500                                                   |
| RFC 2251 Lightweight Directory Access Protocol (V3)                                                               |
| RFC 2252 Lightweight Directory Access Protocol (V3): definiciones de sintaxis de<br>atributos                     |
| RFC 2253 Lightweight Directory Access Protocol (V3): representación en serie UTF-8<br>de los nombres distinguidos |
| RFC 2254 Representación en serie de los filtros de búsqueda LDAP                                                  |
| RFC 2255 Formato de URL LDAP                                                                                      |
| RFC 2256 Resumen del esquema de usuario X.500(96) para usar con LDAPv3                                            |
| RFC 2596 Uso de código de lenguaje en LDAP                                                                        |
| RFC 2696 Extensión de control LDAP para la manipulación de resultados de<br>paginación simple                     |
| RFC 2829 Métodos de autenticación para LDAP RFC 2830, (V3) extensión de TLS<br>(Transport Layer Security)         |
| RFC 2831 Uso de autenticación DIGEST como mecanismo de SASL                                                       |
| RFC 2849 LDIF (LDAP Data Interchange Format) - Especificación técnica                                             |
| RFC 2891 Extensión de control de LDAP para que la parte del servidor ordene los<br>resultados de búsqueda         |
| Esquema de The Open Group para liPerson y liOrganization (NAC/LIPS)                                               |
| RFC 2307 (Únicamente esquema de directorios) - Autenticación de cuenta Posix Unix                                 |
| RFC 3673 Todos los atributos operativos                                                                           |
| RFC 3674 Descubrimiento de características en LDAP                                                                |
| RFC 4370 Lightweight Directory Access Protocol (LDAP): Control de autorizaciones<br>con proxy                     |

# <span id="page-16-0"></span>**Capítulo 4. Problemas conocidos**

Para obtener una lista de problemas conocidos de IBM Security Directory Server Versión 6.3.1.5, consulte la nota técnica.

La nota técnica en [http://www-01.ibm.com/support/](http://www-01.ibm.com/support/docview.wss?uid=swg21674565) [docview.wss?uid=swg21674565](http://www-01.ibm.com/support/docview.wss?uid=swg21674565) lista todos los problemas conocidos.

# <span id="page-18-0"></span>**Índice**

# **A**

[accesibilidad vii](#page-8-0)

# **D**

[determinación de problemas vii](#page-8-0)

# **E**

en línea [publicaciones v](#page-6-0) [terminología v](#page-6-0)

# **F**

[formación vii](#page-8-0)

# **I**

IBM [Software Support vii](#page-8-0) [Support Assistant vii](#page-8-0) IBM Security Directory Server [visión general 1](#page-10-0) IBM Security Directory Server, instalación [información general 1](#page-10-0) IBM Security Directory Server, nuevas características [información general 1](#page-10-0) IBM Security Directory Server, requisitos del sistema [información general 3](#page-12-0) [personalización de búsqueda 3](#page-12-0)

# **P**

publicaciones [acceso en línea v](#page-6-0) [lista para este producto v](#page-6-0)

# **R**

requisitos del sistema [búsqueda personalizada 3](#page-12-0) [información general 3](#page-12-0) [resolución de problemas vii](#page-8-0)

# **S**

servidor de directorio, instalación [información general 1](#page-10-0) servidor de directorios, nuevas características [información general 1](#page-10-0) servidor de directorios, requisitos del sistema [información general 3](#page-12-0)

servidor de directorios, requisitos del sistema *(continuación)* [personalización de búsqueda 3](#page-12-0) servidor de directorios, visión general [información general 1](#page-10-0)

### **T**

[terminología v](#page-6-0)

## <span id="page-20-0"></span>**Avisos**

Esta información se ha desarrollado para productos y servicios ofrecidos en EE.UU. Puede que IBM no ofrezca los productos, servicios o características descritos en este documento en otros países. Consulte al representante local de IBM para obtener información sobre los productos y servicios disponibles actualmente en su área. Las referencias a programas, productos o servicios de IBM no pretenden establecer ni implicar que sólo puedan utilizarse los productos, programas o servicios de IBM. En su lugar se puede utilizar cualquier producto, programa o servicio funcionalmente equivalente que no infrinja ninguno de los derechos de propiedad intelectual de IBM. Sin embargo, la evaluación y verificación del funcionamiento de cualquier producto, programa o servicio que no sea de IBM son responsabilidad del usuario.

IBM puede tener patentes o solicitudes de patentes pendientes que cubran algunos temas descritos en este documento. La entrega de este documento no le otorga ninguna licencia sobre dichas patentes. Puede enviar consultas sobre licencias, por escrito, a:

IBM Director of Licensing IBM Corporation North Castle Drive Armonk, NY 10504-1785 EE.UU.

Para consultas sobre licencias relacionadas con la información del conjunto de caracteres de doble byte (DBCS), póngase en contacto con el IBM Intellectual Property Department de su país o envíe sus consultas, por escrito, a:

Intellectual Property Licensing Legal and Intellectual Property Law IBM Japan, Ltd. 19-21, Nihonbashi-Hakozakicho, Chuo-ku Tokio 103-8510, Japón

**El párrafo siguiente no se aplica al Reino Unido ni a ningún otro país donde estas disposiciones sean incompatibles con la legislación local:**

INTERNATIONAL BUSINESS MACHINES CORPORATION PROPORCIONA ESTA PUBLICACIÓN "TAL CUAL" SIN NINGÚN TIPO DE GARANTÍA, NI EXPLÍCITA NI IMPLÍCITA, INCLUIDAS, PERO SIN LIMITARSE A ELLAS, LAS GARANTÍAS IMPLÍCITAS DE NO INCUMPLIMIENTO, COMERCIALIZACIÓN O DE IDONEIDAD PARA UN PROPÓSITO DETERMINADO.

Algunos países no permiten la renuncia a garantías explícitas o implícitas en determinadas transacciones y, por lo tanto, esta declaración puede que no se aplique a su caso.

Esta información puede incluir imprecisiones técnicas o errores tipográficos. Periódicamente se efectúan cambios en la información aquí contenida; estos cambios se incorporarán en nuevas ediciones de la publicación. IBM puede realizar en cualquier momento mejoras o cambios en los productos o programas descritos en esta publicación sin previo aviso.

Las referencias contenidas en esta información a sitios web que no sean de IBM sólo se proporcionan por comodidad y en ningún modo constituyen una aprobación de dichos sitios web. Los materiales de dichos sitios web no forman parte de los materiales para este producto de IBM y el uso de dichos sitios web corre a cuenta y riesgo del usuario.

IBM puede utilizar o distribuir la información que se le proporciona en la forma que considere adecuada, sin incurrir por ello en ninguna obligación para con el cliente.

Los titulares de licencias de este programa que deseen información sobre el mismo con el fin de permitir: (i) el intercambio de información entre programas creados independientemente y otros programas (incluido éste) y (ii) la utilización mutua de la información intercambiada, deben ponerse en contacto con:

IBM Corporation 2Z4A/101 11400 Burnet Road Austin, TX 78758 EE.UU.

Dicha información puede estar disponible, sujeta a los términos y condiciones apropiados, incluyendo en algunos casos el pago de una tarifa.

El programa bajo licencia descrito en esta información y todo el material bajo licencia disponible para el mismo los proporciona IBM bajo los términos de las Condiciones Generales de IBM, el Acuerdo Internacional de Programas Bajo Licencia de IBM o cualquier acuerdo equivalente entre IBM y el cliente.

Los datos sobre rendimiento que contiene este documento se determinaron en un entorno controlado. Por lo tanto, los resultados obtenidos en otros entornos pueden variar significativamente. Determinadas mediciones pueden haberse efectuado en sistemas que estén desarrollándose, por lo que no puede garantizarse que dichas mediciones sean iguales en los sistemas de los que se dispone habitualmente. Además, algunas de las mediciones pueden haberse estimado mediante extrapolaciones. Los resultados reales podrían ser distintos. Los usuarios de este documento deberían comprobar cuáles son los datos que se aplican a su entorno específico.

La información relacionada con productos que no son de IBM se ha obtenido de los proveedores de dichos productos, sus anuncios publicados o de otras fuentes disponibles públicamente. IBM no ha probado estos productos y no puede confirmar la precisión de su rendimiento, compatibilidad o cualquier otra reclamación relacionada con los productos que no son de su propiedad. Las preguntas relacionadas con las capacidades de productos que no sean de IBM deben dirigirse a los proveedores de dichos productos.

Todas las declaraciones relativas a las futuras direcciones o intenciones de IBM están sujetas a cambios o anulación sin previo aviso y representan únicamente metas y objetivos.

Todos los precios de IBM que se muestran son precios sugeridos por IBM para minoristas, están actualizados y se pueden modificar sin previo aviso. Los precios de los distribuidores pueden variar.

Esta información se proporciona únicamente con fines de planificación. La información aquí contenida está sujeta a cambios antes de que los productos descritos estén disponibles.

Esta información contiene ejemplos de datos e informes utilizados en operaciones comerciales habituales. Para ilustrarlos de la mejor manera posible, los ejemplos incluyen nombres de personas, empresas y productos. Todos ellos son ficticios y cualquier parecido con los nombres y direcciones utilizados por una empresa real son mera coincidencia.

#### LICENCIA DE COPYRIGHT:

Esta información contiene programas de aplicación de ejemplo en el idioma de origen, que ilustran técnicas de programación en diversas plataformas operativas. Puede copiar, modificar y distribuir estos programas de ejemplo de cualquier forma sin pagar a IBM, para los fines de programas de aplicaciones de desarrollo, uso, marketing o distribución conformes a la interfaz de programación de aplicaciones para la plataforma operativa para la que se escriben los programas de ejemplo. Estos ejemplos no se han probado completamente en todas las condiciones. IBM, por lo tanto, no puede garantizar o implicar la fiabilidad, capacidad de servicio ni la función de estos programas. Puede copiar, modificar y distribuir estos programas de ejemplo de cualquier forma sin pagar a IBM para los fines de los programas de aplicaciones de desarrollo, uso, marketing o distribución conformes a las interfaces de programación de la aplicación de IBM.

Cada copia o parte de estos programas de ejemplo o cualquier trabajo derivado deben incluir un aviso de copyright como el siguiente:

© (el nombre de la empresa) (año). Algunas partes de este código se derivan de programas de ejemplo de IBM Corp. © Copyright IBM Corp. \_especifique el año o años\_. Reservados todos los derechos.

Si está visualizando esta información en formato de copia software, es posible que las fotografías y las ilustraciones a color no se visualicen.

#### **Marcas registradas**

IBM, el logotipo de IBM e ibm.com son marcas registradas o marcas comerciales registradas de International Business Machines Corp., registradas en muchas jurisdicciones de todo el mundo. Otros nombres de productos y servicios pueden ser marcas registradas de IBM u otras empresas. Hay una lista actual disponible de las marcas registradas de IBM en la web de "Copyright and trademark information" en www.ibm.com/legal/copytrade.shtml.

Adobe, Acrobat, PostScript y todas las marcas registradas basadas en Adobe son marcas comerciales registradas o marcas registradas de Adobe Systems Incorporated en Estados Unidos o en otros países.

IT Infrastructure Library es una marca registrada de Central Computer and Telecommunications Agency, que ahora forma parte de la Office of Government Commerce (Oficina de comercio gubernamental).

Intel, el logotipo de Intel, Intel Inside, el logotipo de Intel Inside, Intel Centrino, el logotipo de Intel Centrino, Celeron, Intel Xeon, Intel SpeedStep, Itanium, y Pentium son marcas registradas o marcas comerciales registradas de Intel Corporation o de sus filiales en Estados Unidos y en otros países.

Linux es una marca registrada de Linus Torvalds en Estados Unidos, o en otros países.

Microsoft, Windows, Windows NT y el logotipo de Windows son marcas registradas de Microsoft Corporation en los Estados Unidos o en otros países.

ITIL es una marca registrada y una marca comunitaria registrada de la Office of Government Commerce y está registrada en la Oficina de patentes y marcas de los Estados Unidos.

UNIX es una marca registrada de The Open Group en los Estados Unidos y en otros países.

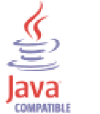

Java y todos los logotipos y las marcas registradas que se basan en Java son marcas registradas o marcas comerciales registradas de Oracle y/sus afiliados.

Cell Broadband Engine es una marca registrada de Sony Computer Entertainment, Inc. en Estados Unidos, o en otros países, y se utiliza bajo licencia.

Linear Tape-Open, LTO, el logotipo de LTO, Ultrium, y el logotipo de Ultrium son marcas registradas de HP, IBM Corp. y Quantum en Estados Unidos y en otros países.

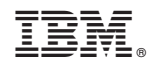

Impreso en España

GC43-1261-01

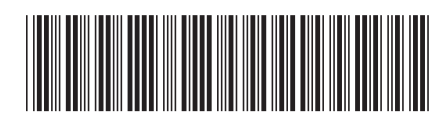